## Lecture-3

#### Pointers to Functions

## Introduction

- While many programming languages support the concept of pointers to data, only a few enable you to define pointers to  $code$  -- that is, pointers that point to functions.
- ▶ Originally introduced in C, pointers to functions are widely used in  $C++$
- Unfortunately, their cumbersome syntax baffles both novices and experienced programmers.

# What are function Pointers?

- ▶ C does not require that pointers only point to data, it is possible to have pointers to functions
- ▶ Functions occupy memory locations therefore every function has an address just like each variable

#### Why do we need function Pointers?

- Useful when alternative functions maybe used to perform similar tasks on data (eg sorting)
- ▶ One common use is in passing a function as a parameter in a function call.
- Can pass the data and the function to be used to some control function
- Greater flexibility and better code reuse

## **Define a Function Pointer**

 A function pointer is nothing else than a variable, it must be defined as usual.

Eg,

- int (\*funcPointer) (int, char, int);
- funcPointer is a pointer to a function.
- ▶ The extra parentheses around (\*funcPointer) is needed because there are precedence relationships in declaration just as there are in expressions

#### Assign an address to a Function Pointer

- It is optional to use the address operator & infront of the function's name
- When you mention the name of a function but are not calling it, there's nothing else you could possibly be trying to do except for generating a pointer to it
- ▶ Similar to the fact that a pointer to the first element of an array is generated automatically when an array appears in an expression

Assign an address to a Function Pointer

//assign an address to the function pointer int (\*funcPointer) (int, char, int);

int firstExample ( int a, char b, int c){ printf(" Welcome to the first example"); return  $a+b+c$ ;

}<br>} funcPointer= firstExample; //assignment funcPointer=&firstExample; //alternative using address operator

## **Comparing Function Pointers**

 $\blacktriangleright$  Can use the (==) operator //comparing function pointers If (funcPointer  $==$  &firstExample) printf ("pointer points to firstExample");

## Calling a function using a **Function Pointer**

- There are two alternatives
- 1) Use the name of the function pointer
- 2) Can explicitly dereference it
- int (\*funcPointer) (int, char, int);
- // calling a function using function pointer int answer= funcPointer  $(7, 'A', 2)$ ; int answer= $(*$  funcPointer)  $(7, 'A', 2)$ ;

## **Arrays of Function Pointers**

- ▶ C treats pointers to functions just like pointers to data therefore we can have arrays of pointers to functions
- ▶ This offers the possibility to select a function using an index

#### Eg.

**The Comment of Comment Comment Comment Comment Comment Comment Comment Comment Comment Comment Comment Comment** 

suppose that we're writing a program that displays a menu of commands for the user to choose from. We can write functions that implement these commands, then store pointers to the functions in an array:

```
void (*file_cmd[]) (void) = 
{ new_cmd, 
  open_cmd, 
  close_cmd, 
  save_cmd , 
  save_as_cmd,
  print_cmd,
  exit_cmd
};
```
If the user selects a command between 0 and 6, then we can subscript the file\_cmd array to find out which function to call

file\_cmd[n]();

#### **Trigonometric Functions**

```
// prints tables showing the values of cos,sin 
#include \langle math.h>#include \ltstdio.h>void tabulate(double (*f)(double), double first, double last, double incr);
main()
{
double final, increment, initial;
printf ("Enter initial value: ");
scanf ("%lf", &initial);
printf ("Enter final value: ");
scanf (%lf", &final);
```

```
printf ("Enter increment : ");
scanf (%lf", &increment);
```

```
Printf("\n x \cos(x) \ln"
     `" `---------- -----------\n");
tabulate(cos, initial,final,increment);
```

```
Printf("\setminusn x sin (x) \setminusn"
     " ---------- -----------\n");
tabulate(sin, initial,final,increment);
```

```
return 0;
```

```
}
```
#### **Trigonometric Functions**

// when passed a pointer f prints a table showing the value of f void tabulate(double (\*f) (double), double first, double last, double

```
double x;
int i, num_intervals;
num_intervals = ceil ( (last -first) /incr );
for (i=0; i\le=num_intervals; i++){
    x= first +i * incr;
    printf("%10.5f %10.5f\n", x, (*f) (x));
```
{

}

}

Enter initial value: 0 Enter final value: .5 Enter increment: .1

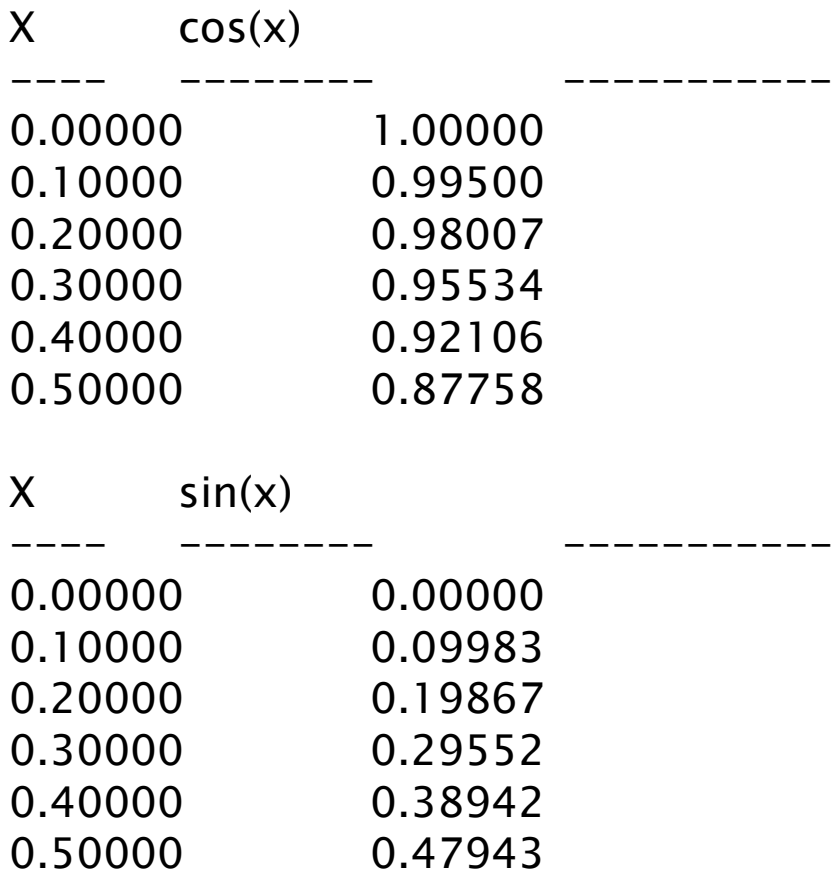